Exercício 2 - Transformações.

A data de entrega é a próxima quarta antes do início da aula, em pdf, pelo moodle/stoa. Discutiremos na aula as dúvidas e eventuais problemas encontrados e se for necessário posso depois reabrir o sistema para que vocês possam substituir o exercício.

Considerando o exemplo abaixo que mostra uma operação de junção de dois estados de um diagrama de estados

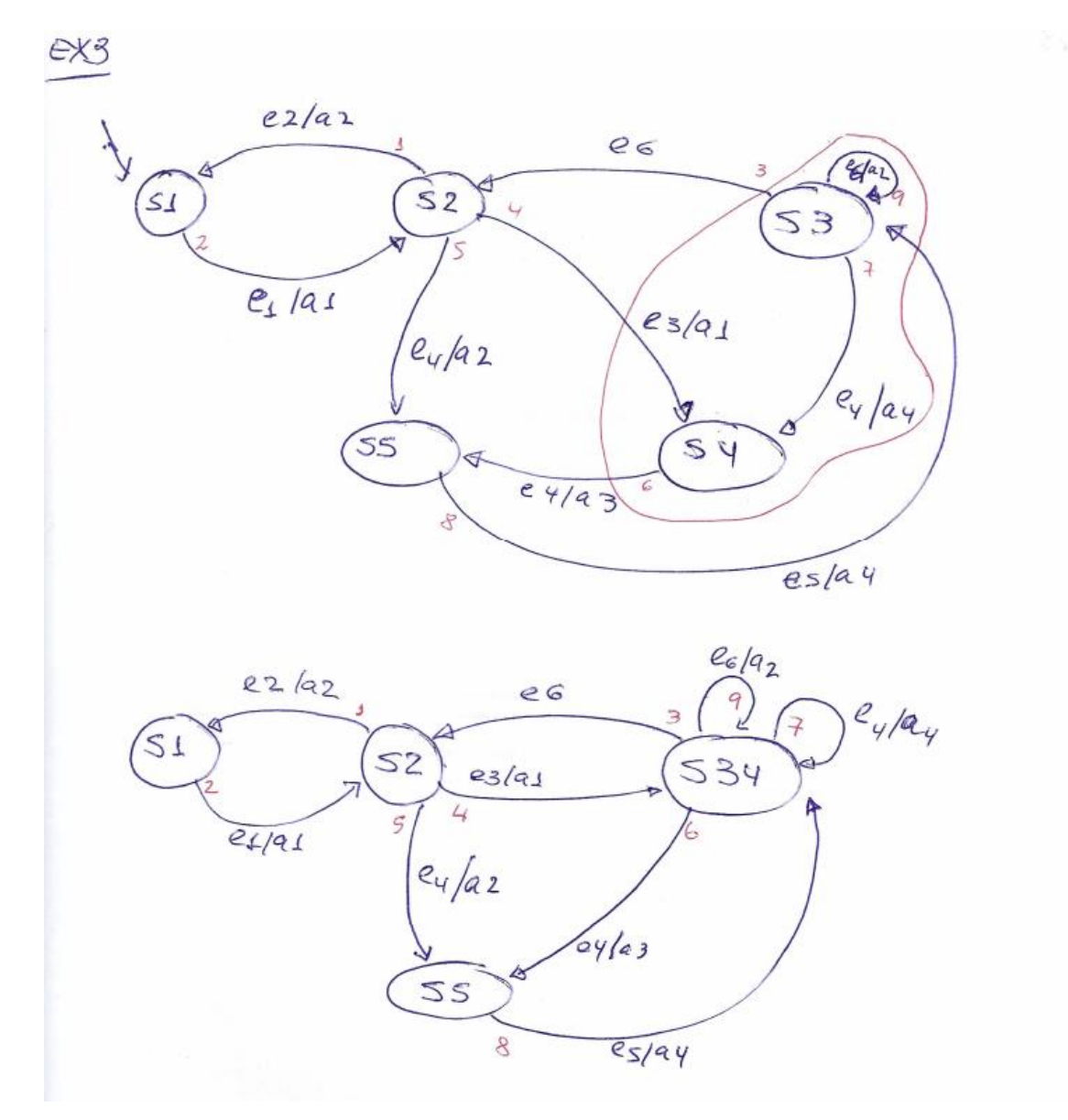

Note que:

- 1. Transição que liga dois estados a serem juntados são transformadas em autotransições. Idem para auto-transições de estados a serem juntados.
- 2. Transições de e para os estados juntados são modificadas em sua origem ou destino.
- 3. Se ao menos um dos estados a serem juntados é um estado final, então o estado resultante também é final.
- 4. O diagrama de estado resultante pode nãos ser bem formado. Por exemplo: pode ocorrer que duas transições com a mesma origem tenham o mesmo evento de disparo. (Isso deveria ser evitado).

Faça:

1. Usando o metamodelo abaixo, faça um diagrama de objetos que represente as duas versões dos diagramas (modelos) mostrados no exemplo 3.

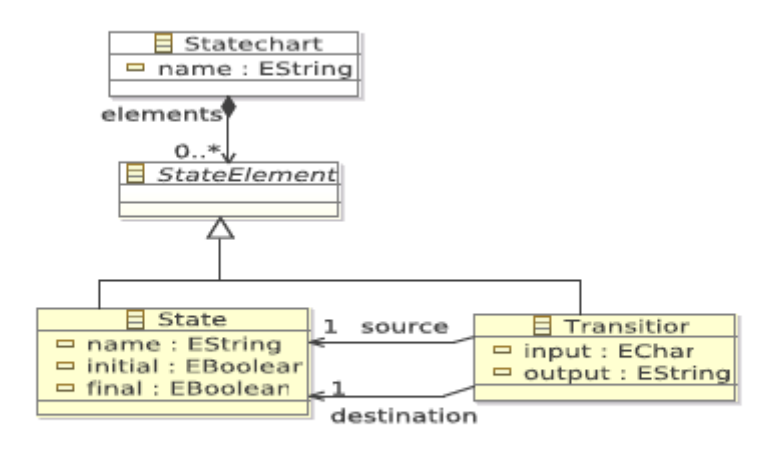

Figura 1: Diagrama de metaclasses do metamodelo.

2. Escreva uma transformação em ATL que , dados dois estados de um diagrama de estados, junte os dois estados, conforme mostrado acima. Sugiro que inicialmente façam a transformação usando uma linguagem tipo pseudo-código, usando regras sequenciais, IF e operadores lógicos. Se não conseguir fazer a regra, entregue pelo menos o pseudo-código.

Abaixo segue um exemplo de uma transformação feita pelo Thiago em ATL que copia um diagrama de estado para outro, só acrescentado um sufixo no nome do estado. A parte inicial em azul só faz algumas checagens e na prática poderia ser omitida. A primeira regra em cor de rosa transforma o nome do diagrama, a segunda em verde transforma os estados e a terceira em preto transforma as transições.

-- @path state=/State/model/state.ecore module copiador; create OUT: state from IN: state;

```
helper context state!Statechart def: isStatechartDefined():
Boolean =
     not (self.oclIsUndefined());
helper context state!State def: isStateDefined(): Boolean =
     not (self.oclIsUndefined());
helper context state!Transition def: isTransitionDefined(): 
Boolean =
     not (self.oclIsUndefined());
rule Statechart2Statechart {
     from
           scEntrada: state!Statechart (
                      scEntrada.isStatechartDefined()
                )
     to
           scSaida: state!Statechart (
                elements <- scEntrada.elements,
                name <- scEntrada.name.concat('Copiado')
           )
}
rule State2State {
     from
           sEntrada: state!State (
                sEntrada.isStateDefined()
           \lambdato
           sSaida : state!State
           \left(name <- sEntrada.name.concat('Copiado'),
                initial <- sEntrada.initial,
                final <- sEntrada.final
           )
}
rule Transition2Transition {
     from
           tEntrada: state!Transition (
                tEntrada.isTransitionDefined()
           )
     to
           tSaida: state!Transition (
                destination <- tEntrada.destination,
                source <- tEntrada.source,
                input <- tEntrada.input,
                output <- tEntrada.output
           )
}
```